# Hoofdstuk 2 - Algebra of rekenmachine

*Voorkennis: kwadratische vergelijkingen*

*bladzijde 34*

- **V-1a**  $5p(p+3)$ 
	- **b**  $4k(k-20)$
	- **c**  $x(x+1)$
	- d  $k(18k 17)$
	- e  $-3q(q+9)$
	- f  $0, 1 t(t+13)$
	- g  $7r(5-9r)$
	- **h**  $-p(17p+25)$

```
V-2a f(x) = 6x(2x^2 + 1)
```
- **b**  $N(t) = t^3(t+4)$
- **c**  $y = x^2(x+1)$ 
	- **d**  $p = 5q^4(q^2 6)$
	- e  $g(x) = 9x^2(1+10x^{18})$
	- f  $K = 8p^3(7p^3 2)$
	- **V-3a**  $15x^2 45x = 0 \Leftrightarrow 15x(x-3) = 0 \Rightarrow 15x = 0$  of  $x 3 = 0 \Leftrightarrow x = 0$  of  $x = 1$
- **b**  $-3t^2 18t = 0 \Leftrightarrow -3t(t+6) = 0 \Rightarrow -3t = 0 \text{ of } t+6 = 0 \Leftrightarrow t = 0 \text{ of } t = -4$ 
	- **c**  $x^4 + 2x^5 = 0$  ⇔  $x^4(1+2x) = 0$  ⇒  $x^4 = 0$  of  $1+2x = 0$  ⇔  $x = 0$  of  $x = -1$
- **d**  $v^2 + 14v = 8v \Leftrightarrow v^2 + 6v = 0 \Leftrightarrow v(v+6) = 0 \Rightarrow v = 0 \text{ of } v+6 = 0 \Leftrightarrow v = 0 \text{ of } v = -6$ 
	- **e**  $12u^3 = 54u^2$  ⇔  $12u^3 54u^2 = 0$  ⇔  $6u^2(2u 9) = 0$  ⇒  $6u^2 = 0$ 
		- of  $2u 9 \Leftrightarrow u = 0$  of  $u = 4\frac{1}{2}$

#### *bladzijde 35*

**V-4a**  $y = x^2 + 8x + 12$ *product getallen som* 12  $3, 4$  7 12 2,6 8 OK  $y = (x + 2)(x + 6)$ **b**  $f(x) = x^2 + 100x + 900$ *product getallen som* 900 30, 30 60 900 100, 9 109

 $y = (x + 10)(x + 90)$ 

c 
$$
N(t) = t^2 - 25t + 100
$$
  
\nproduct *getallen som*  
\n100 *-5, -20 -25 OK*  
\n $N(t) = (t - 5)(t - 20)$ 

900 90, 10 100 OK

**d**  $Q(p) = p^2 + p + \frac{1}{4}$ product 4  $\frac{1}{2}$ ,  $\frac{1}{2}$ *product getallen som* 1 OK  $q(p) = (p + \frac{1}{2})^2$ e  $\therefore f(x) = 1 + x^2 + 2x = x^2 + 2x + 1$ *product* getallen som 1, 1, 1, 2 OK  $f(x) = (x + 1)^2$ f  $h(p) = p^2 + 30 + 13p = p^2 + 13p + 30$ *product* getallen som *30* 3, 10 13 OK

$$
h(p) = (p+3)(p+10)
$$

g  $k = 65 - 18m + m^2 = m^2 - 18m + 65$ *product* | getallen | som *65* 5, 13 18 *65* –5, –13 –18 OK

 $k = (m - 5)(m - 13)$ **h**  $g(x) = x^2 - 2\frac{1}{2}x + 1$  $-\frac{1}{2}, -2 \Big| -2\frac{1}{2}$ *product* | getallen | som 1  $-\frac{1}{2}$ ,  $-2$   $-2\frac{1}{2}$  OK

$$
g(x) = (x - \frac{1}{2})(x - 2)
$$

**V-5a** 
$$
h(x) = x(x-1) + x - 9 = x^2 - x + x - 9 = x^2 - 9 = (x-3)(x+3)
$$

- **b**  $N(t) = t^2 + 8t 20 = (t + 10)(t 2)$
- **c**  $W = q^2 50(q+12) = q^2 50q 600 = (q-60)(q+10)$
- d  $k(x) = -66 x(5 x) = -66 5x + x^2 = x^2 5x 66 = (x 11)(x + 6)$

**V-6a**  $x(x+3)+2=0$  ⇔  $x^2+3x+2=0$  ⇔  $(x+1)(x+2)=0$  ⇒  $x=-1$  of  $x=-2$ 

- **b**  $p^2 + 2 = 6(p+3) \Leftrightarrow p^2 + 2 = 6p + 18 \Leftrightarrow p^2 6p 16 = 0 \Leftrightarrow (p-8)(p+2) = 0 \Rightarrow$  $p = -2$  of  $p = 8$
- **c**  $x(x+3) = 2(x+3)$  ⇔  $x^2 + 3x = 2x + 6$  ⇔  $x^2 + x 6 = 0$  ⇔  $(x-2)(x+3) = 0$  ⇒  $x = -3$  of  $x = 2$
- d  $t^2-12(t-2)+3=0$  ⇔  $t^2-12t+24+3=0$  ⇔  $t^2-12t+27=0$  ⇔  $(t-3)(t-9)$  ⇒  $t = 3$  of  $t = 9$

## *2.1 Oplossen met de rekenmachine*

## *bladzijde 36*

1a Voer in je GR in Y $1 = X^5 - 3X + 1,5$  en kies de vensterinstellingen zoals aangegeven. Met toets GRAPH krijg je:

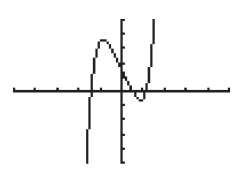

- **b** Via  $3 \times$  de toets CALC met optie zero vind je de 3 nulpunten met coördinaten van ongeveer  $(1, 42; 0), (0, 51; 0)$  en  $(1, 14; 0)$ .
- c Via de toets CALC en de optie maximum vind je een maximum van ongeveer ( –0,88; 3,61). Via CALC en optie minimum vind je bij benadering de coördinaten van het minimum, namelijk  $(0, 88; -0, 61)$ .
- 2a Je moet de X max in je vensterinstelling wat groter nemen, bijvoorbeeld gelijk aan 30, dan zie je dat er nog een derde nulpunt is.
- **b** Voer in je GR in Y1 =  $0,2X^3 3X^2 6X$  en neem als vensterinstelling bijvoorbeeld  $-10 \le X \le 30$  en  $-50 \le Y \le 50$ , dan krijg je met de toets GRAPH

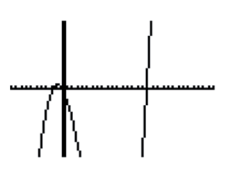

Via  $3 \times$  de toets CALC met optie zero vind je de 3 nulpunten met coördinaten ( , −1 79 0; ), (0, 0) en (16,79; 0). De *x*-coördinaten van het eerste en het derde nulpunt zijn afgerond.

 c Via de toets CALC en de optie maximum vind je een maximum van ongeveer (-0,92; 2,83). Via CALC en optie minimum vind je bij benadering de coördinaten van het minimum, namelijk  $(10, 92; -162, 83)$ .

# *bladzijde 37*

3a De plot hieronder is gemaakt met invoer Y1 =  $X^2 + 4X - 7$  en vensterinstelling  $-10 \le X \le 5, -20 \le Y \le 10$ .

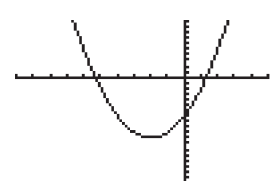

Met optie zero vind je de nulpunten  $x \approx -5,32$  en  $x \approx 1,32$  en via optie minimum vind je top  $(-2, -11)$ 

**b** Gegeven is de functie  $N(t) = 200t^3 - 50t$ . De plot hieronder is gemaakt met invoer  $Y1 = 200X^3 - 50X$  en vensterinstelling  $-2 \le X \le 2, -100 \le Y \le 100$ .

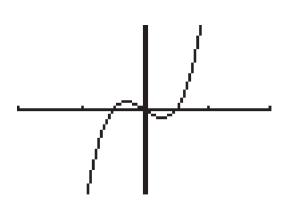

Met optie zero vind je de nulpunten  $t = -0.5$ ,  $t = 0$  en  $t = 0.5$  en via optie maximum en minimum vind je toppen  $(-0, 29; 9, 62)$  en  $(0, 29; -9, 62)$ 

c Gegeven is de functie  $h(q) = 1000 - 11 \cdot 1,43<sup>q</sup>$ . De plot hieronder is gemaakt met invoer Y1 = 1000 – 11\*1,43^X en vensterinstelling  $-10 \le X \le 20$ ,  $-100 \le Y \le 1100$ .

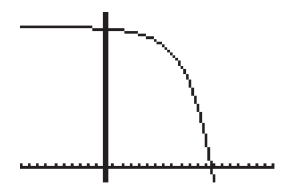

Met optie zero vind je het nulpunt  $q \approx 12, 61$ . De functie heeft geen enkele top.

d Gegeven is de functie  $A(p) = 18 - \sqrt{28 - 5, 3p + p^2}$ . De plot hieronder is gemaakt met invoer Y1 = 18 –  $\sqrt{(28-5, 3X+X^2)}$  en vensterinstelling −40 ≤ X ≤ 40, −30 ≤ Y ≤ 30.

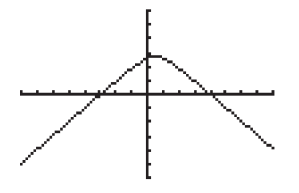

Met optie zero vind je de nulpunten  $p \approx -14,76$  en  $p \approx 20,06$  en via optie maximum vind je top  $(2, 65; 13, 42)$ .

4a De plot hieronder is gemaakt met invoer Y1 =  $13 * 1,08 \wedge X$  en Y2 = 25 en vensterinstelling  $-40 \le X \le 40$ ,  $0 \le Y \le 40$ .

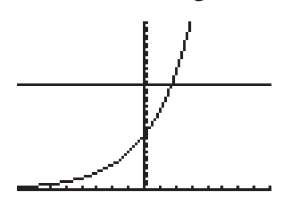

Met optie intersect vind je de *x*-coördinaat van het snijpunt:  $x \approx 8,50$ 

- **b** Verander Y2 = 25 in Y2 = 125 en de Y max van je vensterinstelling in 140. Met optie intersect vind je de *x*-coördinaat van het snijpunt:  $x \approx 29,41$ .
- 5a De plot hieronder is gemaakt met invoer Y1 =  $(X 2)$  ^ 3 en Y2 =  $-2X + 10$  en vensterinstelling  $-5 \le X \le 5, -20 \le Y \le 20$ .

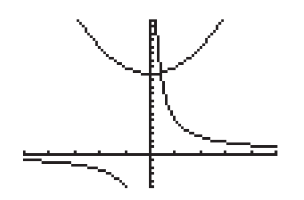

Met optie intersect vind je  $x \approx 3,46$ .

**b** Voer in Y1 =  $5 / X$  en Y2 =  $X^2 + 12$  en kies bijvoorbeeld vensterinstelling  $-5 \le X \le 5, -5 \le Y \le 20$ .

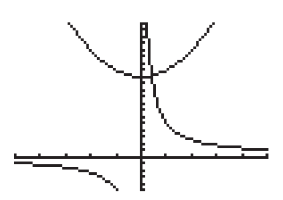

Met optie intersect vind je  $x \approx 0.41$ .

**c** Invoer: Y1 =  $3\sqrt{X}$  en Y2 = 0,5X + 1 en kies bijvoorbeeld vensterinstelling  $-5 \le X \le 35$ ,  $0 \le Y \le 20$ .

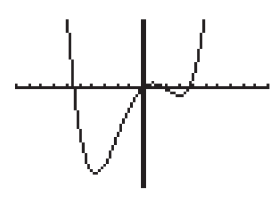

Met  $2 \times$  optie intersect vind je  $x \approx 0.13$  en  $x \approx 31.87$ .

d Voer in Y1 =  $X^4 - 23 X^2 + 35X - 3$  en kies bijvoorbeeld vensterinstelling  $-10 \le X \le 10, -300 \le Y \le 200$ . Via de toets GRAPH krijg je dan:

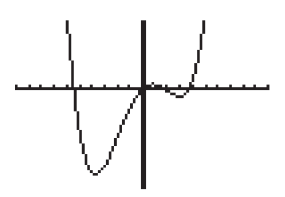

Met 4 × optie zero vind je  $x \approx -5,44$ ;  $x \approx 0,09$ ;  $x \approx 1,63$  en  $x \approx 3,71$ .

6 De verticale asymptoot van *f* is  $x = 2$  en niet  $x = 0$  (de *y*-as). Leon heeft bij het intoetsen in zijn GR de haakjes om X − 2 vergeten.

# *2.2 Oplossen met algebra*

#### *bladzijde 38*

**7a**  $2x + 10 = -5x + 23$  ⇔  $7x = 13$  ⇔  $x = \frac{13}{7} = 1\frac{6}{7}$ 

**b** 
$$
6\frac{1}{2}x - 10 = 3x + 5\frac{1}{2} \Leftrightarrow 13x - 20 = 6x + 11 \Leftrightarrow 7x = 31 \Leftrightarrow x = \frac{31}{7} = 4\frac{3}{7}
$$

8a 
$$
3x + 4(x-1) = 5 - (x+4) \Leftrightarrow 3x + 4x - 4 = 5 - x - 4 \Leftrightarrow 7x - 4 = 1 - x \Leftrightarrow 8x = 5 \Leftrightarrow x = \frac{5}{8}
$$

**b** 
$$
1\frac{1}{2}x - \frac{3}{4} = \frac{1}{4}(4x + \frac{1}{2}) \Leftrightarrow 1\frac{1}{2}x - \frac{3}{4} = x + \frac{1}{8} \Leftrightarrow 8 \cdot (1\frac{1}{2}x - \frac{3}{4}) = 8 \cdot (x + \frac{1}{8}) \Leftrightarrow 12x - 6 = 8x + 1 \Leftrightarrow 4x = 7 \Leftrightarrow x = \frac{7}{4} \Leftrightarrow x = 1\frac{3}{4}
$$

$$
8x + 1 \Leftrightarrow 4x = 7 \Leftrightarrow x = \frac{7}{4} \Leftrightarrow x = 1\frac{3}{4}
$$

- c  $-3x^2 + 4 = 4x^2 31 \Leftrightarrow 35 = 7x^2 \Leftrightarrow x^2 = 5 \Rightarrow x = \sqrt{5}$  of  $x = -\sqrt{5}$
- **d**  $7-3p = 8-2(5-6p) \Leftrightarrow 7-3p = 8-10+12p \Leftrightarrow 7-3p = -2+12p$  $\Leftrightarrow$  15 $p = 9 \Leftrightarrow p = \frac{9}{15} = \frac{3}{5}$
- 9  $f(x) = g(x) \Leftrightarrow -2x + 17 = 5x + 14 \Leftrightarrow 3 = 7x \Leftrightarrow x = \frac{3}{7}$ . De *y*-coördinaat vind je door de gevonden waarde van *x* in een van de functievoorschriften, dus  $f(\frac{3}{7}) = -2 \cdot \frac{3}{7} + 17 = 16 \frac{1}{7}$ . Het snijpunt is dus  $(\frac{3}{7}; 16 \frac{1}{7})$ 
	- **10a**  $p^2 + 8p + 7 = 0 \Leftrightarrow (p+1)(p+7) = 0 \Rightarrow p+1 = 0$  of  $p+7 = 0 \Leftrightarrow p = -1$  of  $p = -1$ 
		- **b**  $y^2 19y + 34 = 0 \Leftrightarrow (y 2)(y 17) = 0 \Rightarrow y 2 = 0 \text{ of } y 17 = 0 \Leftrightarrow y = 2 \text{ of } y = 1$
		- **c**  $x^2 10x + 21 = 0 \Leftrightarrow (x 3)(x 7) = 0 \Rightarrow x 3 = 0$  of  $x 7 = 0 \Leftrightarrow x = 3$  of  $x = 3$
		- d  $m^2 30m 64 = 0 \Leftrightarrow (m+2)(m-32) = 0 \Rightarrow m+2 = 0$  of  $m-32 = 0 \Leftrightarrow$  $m = -2$  of  $m = 32$
	- **11a** Omdat de discriminant  $D = b^2 4ac = 10^2 4 \cdot 1 \cdot -21 = 184$  niet het kwadraat van een geheel of gebroken getal is, is de ontbinding niet simpel.

**b** 
$$
a=1, b=10, c=-21
$$

**c** 
$$
x = \frac{-b + \sqrt{D}}{2a}
$$
 of  $x = \frac{-b - \sqrt{D}}{2a} \Leftrightarrow x = \frac{-10 + \sqrt{184}}{2 \cdot 1}$  of  $x = \frac{-10 - \sqrt{184}}{2 \cdot 1} \Leftrightarrow x = -5 + \frac{1}{2} \sqrt{184}$  of  $x = -5 - \frac{1}{2} \sqrt{184}$ 

#### *bladzijde 39*

**12a** 
$$
x^3 + 2x^2 - 8x = 0 \Leftrightarrow x(x^2 + 2x - 8) = 0 \Leftrightarrow x(x - 2)(x + 4) \Rightarrow x = 0 \text{ of } x = 2 \text{ of } x = -4
$$

- **b**  $2x^2 4x = 3 \Leftrightarrow 2x^2 4x 3 = 0$ ; ontbinden lukt niet dus gebruik van de *abc*-formule met  $a = 2$ ,  $b = -4$ ,  $c = -3 \Rightarrow D = (-4)^2 - 4 \cdot 2 \cdot -3 = 40$  $\Rightarrow x = \frac{4 + \sqrt{40}}{4}$  of  $x = \frac{4 - \sqrt{40}}{4} \Leftrightarrow x = 1 + \frac{1}{4}\sqrt{40}$  of  $x = 1$ of  $x = \frac{4 - \sqrt{40}}{4} \Leftrightarrow x = 1 + \frac{1}{4}\sqrt{40}$  of  $x = 1 - \frac{1}{4}\sqrt{40}$
- c  $9x^2 + 42x + 49 = 0 \Leftrightarrow (3x + 7)(3x + 7) = 0 \Leftrightarrow 3x + 7 = 0 \Leftrightarrow x = -\frac{7}{3} = -2\frac{1}{3}$ ; als het jou hier niet lukt om te ontbinden, dan kun je altijd nog de *abc*-formule gebruiken
	- d  $3x^2 = 1 6x$  ⇔  $3x^2 + 6x 1 = 0$ ; ontbinden lukt niet dus gebruik van de *abc*-formule met  $a = 3$ ,  $b = 6$ ,  $c = -1 \Rightarrow D = 6^2 - 4 \cdot 3 \cdot -1 = 48$  $\Rightarrow x = \frac{-6 + \sqrt{48}}{6}$  of  $x = \frac{-6 - \sqrt{48}}{6} \Leftrightarrow x = -1 + \frac{1}{6}\sqrt{48}$  of  $x =$ of  $x = \frac{-6 - \sqrt{48}}{6} \Leftrightarrow x = -1 + \frac{1}{6}\sqrt{48}$  of  $x = -1 - \frac{1}{6}\sqrt{48}$
	- **e**  $3x(x-1) = 6 \Leftrightarrow 3x^2 3x 6 = 0 \Leftrightarrow 3(x^2 x 2) = 0 \Leftrightarrow x^2 x 2 = 0 \Leftrightarrow$  $(x-2)(x+1) = 0 \implies x = 2$  of  $x = -1$

f  $(2x+1)(x-4) = 0 \Leftrightarrow 2x+1=0$  of  $x-4=0 \Rightarrow x=-\frac{1}{2}$  of  $x=4$ 

- g  $(2x+1)(x-4) = -7 \Leftrightarrow 2x^2 7x 4 = -7 \Leftrightarrow 2x^2 7x + 3 = 0 \Leftrightarrow (2x-1)(x-3) = 0 \Rightarrow$  $2x - 1 = 0$  of  $x - 3 = 0 \Leftrightarrow x = \frac{1}{2}$  of  $x = 3$
- **h** 8x<sup>4</sup> − 2x<sup>6</sup> = 0 ⇔ 2x<sup>4</sup>(4 − x<sup>2</sup>) =  $0$  ⇔ 2x<sup>4</sup>(2 + x)(2 − x) = 0 ⇒  $2x^4 = 0$  of  $2 + x = 0$  of  $2 - x = 0 \Leftrightarrow x = 0$  of  $x = -2$  of  $x = 2$
- **13a** Gegeven de functie  $f(x) = x^2 + 3x 18$ . Exacte nulpunten vind je door te stellen  $f(x) = 0$ . Dus  $x^2 + 3x - 18 = 0 \Leftrightarrow (x+6)(x-3) = 0 \Rightarrow x = -6$  of  $x = 3$
- **b**  $x^2 + 3x 18 = -4 \Leftrightarrow x^2 + 3x 14 = 0$ ; ontbinden lukt hier niet dus gebruik van de *abc*formule met  $a = 1, b = 3, c = -14 \Rightarrow D = 3^2 - 4 \cdot 2 \cdot -14 = 61$  $\Rightarrow$   $x = \frac{-3 + \sqrt{65}}{2}$  of  $x = \frac{-3 - \sqrt{65}}{2} \Leftrightarrow x = -1\frac{1}{2} + \frac{1}{2}$ of  $x = \frac{-3 - \sqrt{65}}{2} \Leftrightarrow x = -1\frac{1}{2} + \frac{1}{2}\sqrt{65}$  of  $x = -1\frac{1}{2} - \frac{1}{2}\sqrt{65}$
- **14a**  $q = -3.15 + 280 = 235$ , uitgedrukt in duizendtallen; totale opbrengst is dan  $p \cdot q = 235 \times 15 = 3525$  in duizenden euro's
	- b De totale opbrengst is euro's is gelijk aan  $1000q \cdot p = 1000 \cdot (-3p + 280)p = 1000(-3p^2 + 280p)$ . Dus de totale opbrengst in duizenden euro's  $TO = -3p^2 + 280p$
- c  $-3p^2 + 280p = 5700$   $\Leftrightarrow$   $3p^2 280p + 5700 = 0$  ontbinden lukt hier niet zo gemakkelijk dus gebruik je de *abc*-formule met  $a = 3$ ,  $b = -280$ ,  $c = 5700 \Rightarrow D = 280^2 - 4 \cdot 3 \cdot 5700 = 10000$  $\Rightarrow p = \frac{280 + 100}{6}$  of  $p = \frac{280 - 100}{6} \Leftrightarrow p = 63\frac{1}{3}$  of p 6 of  $p = \frac{280 - 100}{6}$   $\Leftrightarrow p = 63\frac{1}{3}$  of  $p = 30$ . Er zijn dus 2 oplossingen.
	- d *TK* =  $23q + 1000$  en  $q = -3p + 280$ . Substitutie geeft  $TK = 23 \cdot (-3p + 280) + 1000 = -69p + 6440 + 1000 = -69p + 7440$
	- **e**  $TO = TK \Leftrightarrow -3p^2 + 280p = -69p + 7440 \Leftrightarrow -3p^2 + 349p 7440 = 0 \Leftrightarrow$  $3p^2 - 349p + 7440 = 0$  ontbinden lukt hier niet dus gebruik van de *abc*formule met  $a = 3$ ,  $b = -349$ ,  $c = 7440 \Rightarrow D = (-349)^2 - 4.3.7440 = 32521$

$$
\Rightarrow p = \frac{349 + \sqrt{32521}}{6} \text{ of } p = \frac{349 - \sqrt{32521}}{6} \Leftrightarrow
$$
  
p = 58<sup>1</sup>/<sub>6</sub> + <sup>1</sup>/<sub>6</sub>√32521 of p = 58<sup>1</sup>/<sub>6</sub> - <sup>1</sup>/<sub>6</sub>√32521  
(p ≈ 28,11 of p ≈ 88,22)

## *2.3 Bereken of bereken exact*

## *bladzijde 40*

15 Uitbreiding van dezelfde tabel naar de negatieve kant geeft:

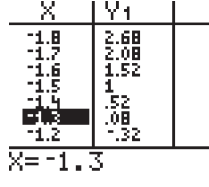

 $x \approx -1.3$  is dus een andere oplossing

- 16 Voer in je GR in Y1 =  $0.5X \times 3 + X$  en Y2 =  $2X^2$ . Als je als venster  $-1 \le X \le 4$  en  $-1 \le Y \le 30$  kiest, krijg je de twee snijpunten in beeld.
- **17a**  $x^2 10x = 11 \Leftrightarrow x^2 10x 11 = 0 \Leftrightarrow (x+1)(x-11) = 0 \Rightarrow x = -1$  of  $x = 11$ 
	- **b**  $(x+5)(x-5) = 8 \Leftrightarrow x^2 25 = 8 \Leftrightarrow x^2 = 33 \Rightarrow x = -\sqrt{33}$  of  $x = \sqrt{33}$
	- **c**  $x(3x-1) = x^2 + 3 \Leftrightarrow 3x^2 x = x^2 + 3 \Leftrightarrow 2x^2 x 3 = 0 \Leftrightarrow (2x-3)(x+1) = 0 \Rightarrow$  $2x - 3 = 0$  of  $x + 1 = 0 \Leftrightarrow x = 1\frac{1}{2}$  of  $x = -1$
- **d**  $3y(2y-1) = (y+1)(y-1) \Leftrightarrow 6y^2 3y = y^2 1 \Leftrightarrow 5y^2 3y + 1 = 0$ ;omdat de discriminant  $D = b^2 - 4ac = 3^2 - 4 \cdot 5 \cdot 1 = -11 < 0$ , er is dus geen oplossing

**18a** 
$$
\frac{5}{2x-9} = x+1 \Leftrightarrow 5 = (2x-9)(x+1) \Leftrightarrow 2x^2 - 7x - 9 = 5 \Leftrightarrow 2x^2 - 7x - 14 = 0;
$$

ontbinden lukt hier niet dus gebruik je de *abc*-formule

met *a* = 2, *b* = −7, *c* = −14 ⇒ *D* = 7<sup>2</sup> − 4 · 2 · −7 = 161  
\n⇒ 
$$
x = \frac{7 + \sqrt{161}}{4}
$$
 of  $x = \frac{7 - \sqrt{161}}{4}$  ⇒  $x = 1\frac{3}{4} + \frac{1}{4}\sqrt{161}$  of  $x = 1\frac{3}{4} - \frac{1}{4}\sqrt{161}$ 

- **b**  $t(t-1) = 6 \Leftrightarrow t^2 t 6 = 0 \Leftrightarrow (t-3)(t+2) = 0 \Rightarrow t = 3$  of  $t = -2$
- c Hier ben je gedwongen om je rekenmachine te gebruiken. Voer in je GR in:  $Y1 = X^3 - 9X^2 - 22X$  en Y2 = 8X – 4 en kies bijvoorbeeld als venster  $-3 \le X \le 15$ ,  $-150 \le Y \le 150$  dan krijg je:

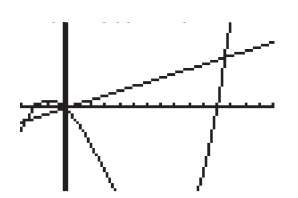

Met 3 $\times$  intersect krijg je de 3 oplossingen  $x \approx -2.69$  of  $x \approx 0.13$  of  $x \approx 11.56$ 

19 Steven zou het tussenresultaat  $x = \frac{-3 + \sqrt{13}}{2}$  of  $x = \frac{-3 - \sqrt{13}}{2}$ of  $x = \frac{-3 - \sqrt{13}}{2}$  moeten uitwerken naar  $x = -1\frac{1}{2} + \frac{1}{2}\sqrt{13}$  of  $-1\frac{1}{2} - \frac{1}{2}\sqrt{13}$ . Dat is het exacte antwoord. De benaderingen die hij geeft horen niet bij een exacte oplossing.

## *bladzijde 41*

- 20a Als je naar een zijde van het grote vierkant kijkt zie je dat de 10 cm is opgedeeld in  $2 \times x$  cm en de breedte van een arm van het kruis. Voor die breedte blijft dus  $10 - 2x$  cm over.
	- **b**  $K = 4 \times x(10-2x) = 40x 8x^2$ , dit is het aantal armen (4) maal de oppervlakte van één van de armen  $(x(10-2x))$
	- c Het gele gedeelte bestaat uit 4 vierkanten aan de hoekpunten van het grote vierkant, elk ter grootte  $x \times x = x^2$  en een vierkant in het midden ter grootte  $(10-2x) \times (10-2x) = (10-2x)^2$ . In totaal is dat dus  $W = 4x^2 + (10-2x)^2$ .
	- **d**  $K+W = (40x-8x^2)+(4x^2+(10-2x)^2)=(40x-8x^2)+(4x^2+100-40x+4x^2)=$  $(40x - 8x^2) + (8x^2 + 100 - 40x) = 100$
	- **e**  $K = W \Leftrightarrow 40x 8x^2 = 4x^2 + (10 2x)^2 \Leftrightarrow 40x 8x^2 = 8x^2 40x + 100 \Leftrightarrow$  $16x^2 - 80x + 100 = 0 \Leftrightarrow 4(4x^2 - 20x + 25) = 0 \Leftrightarrow 4x^2 - 20x + 25 = 0 \Leftrightarrow$  $(2x-5)(2x-5) = 0 \Rightarrow 2x - 5 = 0 \Leftrightarrow x = 2\frac{1}{2}$
	- f *W* =  $4 \times K$  ⇔  $8x^2 40x + 100 = 4 \times (40x 8x^2)$  ⇔  $8x^2 40x + 100 = 160x 32x^2$ . Deze vergelijking los je op via de GR. Voer in Y1 =  $8X^2 - 40X + 100$  en Y2 =  $160X - 32X^2$ en neem als vensterinstelling  $0 \le X \le 5$ ,  $0 \le Y \le 200$  dan verschijnt via de toets GRAPH:

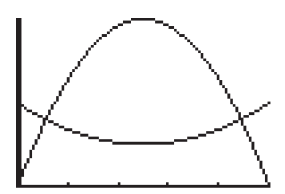

Met  $2 \times$  intersect vind je de *x*-waarden van ongeveer 0,56 en 4,44

**21a** Toyota:  $K = 400 + 0,19a$ 

Renault:  $K = 600 + 0,13a$ 

Vergeet dus niet de vaste weekbedragen met 4 te vermenigvuldigen.

**b** De plot hieronder is gemaakt met invoer Y1 =  $400 + 0.19X$  en Y2 =  $600 + 0.13X$  en vensterinstelling  $0 \le X \le 5000$ ,  $0 \le Y \le 1500$ .

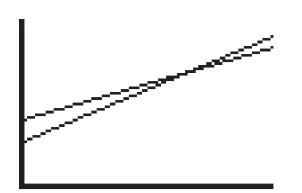

 Met optie intersect vind je de gezochte waarde van *a* , die je vervolgens afrondt op tientallen:  $3333.33 \approx 3330$  (km).

- **c**  $400 + 0.19 = 600 + 0.13a \Leftrightarrow 0.06a = 200 \Rightarrow 6a = 20000 \Leftrightarrow a = 3333$
- d Waarschijnlijk zullen Els en Willeke op hele km worden afgerekend. Het exacte antwoord bij onderdeel c heeft daarom weinig betekenis. Op basis van het geschatte aantal te rijden km willen Els en Willeke een huurauto kiezen. Die schatting is natuurlijk globaal en het antwoord bij onderdeel b is daarom zinniger. Overigens kun je dat antwoord natuurlijk ook krijgen door het resultaat van de berekening bij c op geschikte manier af te ronden.
- **22a**  $A(3, 0), B(0, -\frac{1}{2} \cdot 3 + 5) = B(0, 3\frac{1}{2})$  en  $K(3, 3\frac{1}{2})$ ; de oppervlakte van rechthoek *OAKB* is  $3 \times 3\frac{1}{2} = 10\frac{1}{2}$
- **b**  $A(6, 0), B(0, -\frac{1}{2} \cdot 6 + 5) = B(0, 2)$  de oppervlakte is  $6 \times 2 = 12$
- c  $A(x, 0) \Rightarrow B(0, y) = B(0, -\frac{1}{2}x + 5)$  en  $O(x) = x \cdot (-\frac{1}{2}x + 5) = -\frac{1}{2}x^2 + 5x$ 
	- **d** Domein van *O* is  $[0, 10]$ ; verdedigbaar is overigens dat 0 en 10 niet meedoen omdat er anders geen rechthoek overblijft; in dat geval is het domein  $(0, 10)$
- e De grafiek van *O* is een (gedeelte van een) bergparabool, immers  $a = -\frac{1}{2} < 0$ .

Het maximum ligt bij  $x = -\frac{b}{2a} = -\frac{5}{2 \cdot -\frac{1}{2}} = 5$ , een waarde die in het domein ligt. De oppervlakte is dan  $O(5) = 12\frac{1}{2}$ .

# *2.4 Ongelijkheden*

# *bladzijde 42*

- **23a** Ouickvoice:  $K = 20 + 0,0567a$ Teletalk:  $K = 12,85 + 0,131a$ 
	- **b** Voer in je GR in Y1 =  $20 + 0.0567X$  en Y2 =  $12.85 + 0.131X$ . Met een vensterinstelling  $0 \le X \le 200$ ,  $0 \le Y \le 50$  krijg je via toets GRAPH het linkerplaatje

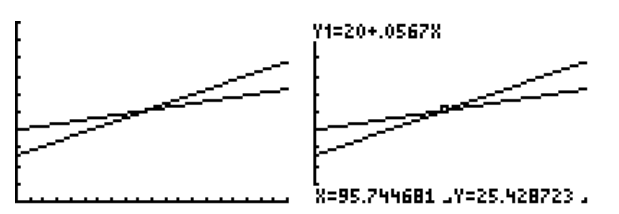

 Met de toets TRACE en het verplaatsen van de cursor naar het snijpunt krijg je het rechterplaatje en zie je dat bij  $a \approx 96$  belminuten de bedrijven even duur zijn.

- c Voor meer dan 100 belminuten is Teletalk zeker het duurst. Je ziet dat door de cursor naar rechts ten opzicht van het snijpunt te bewegen. De header geeft aan over welke grafiek je je beweegt (op het rechterplaatje is dat de lijn van Quickvoice:  $Y1 = 20 + 0.0567X$ .
- **24a**  $f(x) = g(x) \Leftrightarrow 2x^2 + 3x 5 = 7x + 1 \Leftrightarrow 2x^2 4x 6 = 0 \Leftrightarrow 2(x^2 2x 3) = 0 \Leftrightarrow$  $x^{2} - 2x - 3 = 0 \Leftrightarrow (x - 3)(x + 1) = 0 \Rightarrow x = -1$  of  $x = 3$ 
	- b De grafiek van *f* is een dalparabool, voor grote en voor kleine waarden zal de grafiek van *f* boven die van *g* uitkomen (grafiek van *g* is een lijn). Bijbehorende intervallen zijn dus  $\langle \leftarrow, -1 \rangle$  en  $\langle 3, \rightarrow \rangle$
	- c  $2x^2 + 3x 5 > 7x + 1$

#### *bladzijde 43*

- 25a  $\langle -1; 0, 75 \rangle \cup \langle 4, \rightarrow \rangle$ 
	- **b**  $\langle \leftarrow; -1] \cup [0.75; 4\rangle$
	- c  $\langle\leftarrow, -1\rangle\cup\langle-1; 0, 75\rangle\cup\langle0, 75; 4\rangle\cup\langle4, \rightarrow\rangle$
- **26a** Onderstaande plot is tot stand gekomen door invoer  $Y1 = -3X^2 + 8X 1$  en  $Y2 =$  $X^2 + 2X - 1$  en vensterinstelling  $-2 \le X \le 4, -10 \le Y \le 10$ :

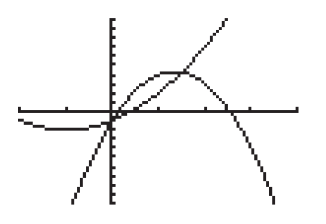

- **b**  $-3x^2 + 8x 1 = x^2 + 2x 1 \Leftrightarrow -4x^2 + 6x = 0 \Leftrightarrow -2x(2x 3) = 0 \Rightarrow x = 0 \text{ of } x = 1$
- **c** De bergparabool hoort bij *f*, dus is de oplossing  $\langle 0, 1 \frac{1}{2} \rangle$ 
	- 27a Eerst moet je de vergelijking met gelijkteken oplossen.  $-2x^2 + 5 = 1 \Leftrightarrow x^2 = 2 \Rightarrow x = -\sqrt{2}$  of  $x = \sqrt{2}$ De vorm  $-2x^2 + 5$  hoort bij een bergparabool, dus  $\langle \leftarrow, -\sqrt{2} \cup \sqrt{2}, \rightarrow \rangle$  b Onderstaande plot is tot stand gekomen door invoer
		- Y1 = 3(X 1)(X + 1) en Y2 =  $X^2$  + 3X + 2 en vensterinstelling  $-5 \le X \le 5, -10 \le Y \le 20$ :

$$
\underbrace{\bigcup_{\nu_1=3(2\cdot 1)(2\cdot 4)}\int_{\mathcal{A}}
$$

<u> X=-1.489362 |Y=3.6545948</u>

 Exact oplossen van de gelijkheid geeft:  $3(x-1)(x+1) = x^2 + 3x + 2 \Leftrightarrow 3x^2 - 3 = x^2 + 3x + 2 \Leftrightarrow 2x^2 - 3x - 5 = 0 = 0$  $x = \frac{3 + \sqrt{49}}{4} = 2\frac{1}{2}$  of  $x = \frac{3 - \sqrt{49}}{4} = -1$ 

Via de cursor in de plot zie je dat de oplossing van de ongelijkheid  $\langle \leftarrow, -1] \cup [2\frac{1}{2}, \rightarrow \rangle$ is.

- **c**  $2x^2 3x + 8 = 3x + 4 \Leftrightarrow 2x^2 6x + 4 \Leftrightarrow 2(x^2 3x + 2) = 0 \Leftrightarrow 2(x 1)(x 2) = 0 \Rightarrow$  $x = 1$  of  $x = 2$ ; omdat bij  $2x^2 - 3x + 8$  een dalparabool hoort en bij  $3x + 4$  een lijn, is de oplossing  $\langle 1, 2 \rangle$
- **28a** Het totale aantal is  $1000 \times A$ . De totale opbrengst in euro's is dan  $1000A \times P = 1000(-2P + 60, 2) \times P = 1000(-2P^2 + 60, 2P)$  en de totale opbrengst in duizenden euro's is dan  $TO = -2P^2 + 60, 2P$
- **b** Voor welke *P* is  $TO = -2P^2 + 60, 2P > 400$ . Je lost eerst  $-2P^2 + 60, 2P = 400$  op:  $-2P^2 + 60, 2P = 400 \Leftrightarrow -2P^2 + 60, 2P - 400 = 0$ ; je gebruikt nu de *abc*-formule met  $a = -2$ ;  $b = 60,2$ ;  $c = -400$ .  $D = 60,2^2 - 4 \cdot -2 \cdot -400 = 424,04$  $P = \frac{-60, 2 + \sqrt{424, 04}}{2 \cdot -2} \approx 9,90$  of  $P = \frac{-60, 2 - \sqrt{424, 04}}{2 \cdot -2} \approx 20,20$

 $-2P^2 + 60, 2P$  heeft als grafiek een bergparabool, dus is de oplossing: tussen  $\epsilon$  9,90 en e 20,20.

c De tweede decimaal komt overeen met een cent.

# *2.5 Wortelvergelijkingen oplossen*

# *bladzijde 44*

- 29a stap 3: er is links en rechts door –3 gedeeld; stap 4: er is links en rechts gekwadrateerd ; stap 5: er is links en rechts 1 opgeteld
	- b De kromme in de figuur hieronder is de grafiek van *f* .

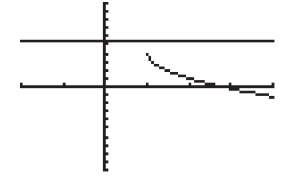

de grafiek van *f* komt nergens op niveau  $5\frac{1}{2}$ ; er is dus geen snijpunt

**c** Na stap 3 heb je  $\sqrt{x-1} = -\frac{1}{2}$ ; zodra een wortel kan worden getrokken is de uitkomst altijd positief. Je kunt aan deze vergelijking zien dat er geen oplossing is.

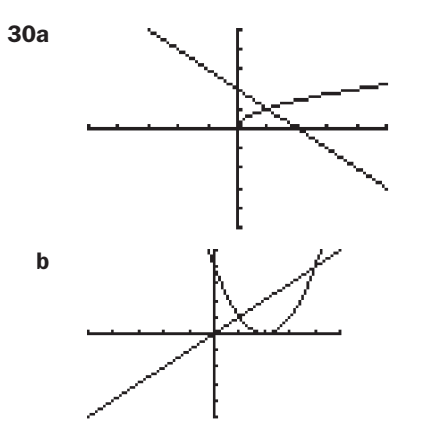

- **c**  $x = 4 4x + x^2 \Leftrightarrow x^2 5x + 4 = 0 \Leftrightarrow (x 1)(x 4) = 0 \Rightarrow x = 1$  of  $x = 4$
- d Alleen  $x = 1$  is oplossing van de vergelijking  $\sqrt{x} = 2 x$ .

#### *bladzijde 45*

31a  $\sqrt{x-3} + 2 = 5 \Leftrightarrow \sqrt{x-3} = 3 \Rightarrow x - 3 = 3^2 \Leftrightarrow x = 12$ , controle OK

- **b**  $2+4\sqrt{2x+3}=0 \Leftrightarrow 4\sqrt{2x+3}=-2 \Leftrightarrow \sqrt{2x+3}=-\frac{1}{2}$ , geen oplossing, het heeft geen zin om verder te gaan
- c  $2\sqrt{1+x}+4=7 \Leftrightarrow 2\sqrt{1+x}=3 \Leftrightarrow \sqrt{1+x}=1\frac{1}{2} \Rightarrow 1+x=2\frac{1}{4} \Leftrightarrow x=1\frac{1}{4}$ , controle OK
- d  $3\sqrt{2x-9} = 102 \Leftrightarrow \sqrt{2x-9} = 34 \Rightarrow 2x-9 = 1156 \Leftrightarrow 2x = 1165 \Leftrightarrow x = 582\frac{1}{2}$ , controle OK
	- 32a  $\sqrt{x} = x 2 \Rightarrow x = (x 2)^2 \Leftrightarrow x = x^2 4x + 4 \Leftrightarrow 0 = x^2 5x + 4 = 0 \Leftrightarrow (x 1)(x 4) = 0 \Rightarrow$  $x = 1$  of  $x = 4$ ; controle: alleen  $x = 4$  is een oplossing;  $x = 1$  valt af
		- **b**  $\sqrt{x} = x \Rightarrow x = x^2 \Leftrightarrow x^2 x = 0 \Leftrightarrow x(x-1) = 0 \Rightarrow x = 0$  of  $x = 1$  controle: beide oplossingen OK
- c  $\sqrt{2x^2 x} = 3x 2 \Rightarrow 2x^2 x = (3x 2)^2 \Leftrightarrow 2x^2 x = 9x^2 12x + 4 \Leftrightarrow 7x^2 11x + 4 =$ ; *abc*-formule met  $D = (-11)^2 - 4 \cdot 7 \cdot 4 = 9$  geeft  $x = \frac{11 + \sqrt{9}}{14} = 1$  of  $x = \frac{11 - \sqrt{9}}{14} = \frac{8}{14} = \frac{4}{7}$ ;

bij controle blijkt dat  $\frac{4}{7}$  als oplossing afvalt, dus alleen  $x = 1$  voldoet.

**d** 
$$
\frac{3}{\sqrt{4-x}} = 1 \Rightarrow 3 = \sqrt{4-x} \Rightarrow 9 = 4 - x \Leftrightarrow x = -5
$$
, controle OK

33a  $[-1, 6]$ 

**b** 
$$
[-2, \rightarrow)
$$

**c**  $f(x) = g(x) \Leftrightarrow \sqrt{-x^2 + 5x + 6} = \sqrt{x+2} \Rightarrow -x^2 + 5x + 6 = x + 2 \Leftrightarrow -x^2 + 4x + 4 = 0 \Leftrightarrow$  $x^{2} - 4x - 4 = 0$ ; *abc*-formule met  $D = (-4)^{2} - 4 \cdot 1 \cdot - 4 = 32$  geeft  $x = \frac{4 + \sqrt{32}}{2} = 2 + \frac{1}{2}\sqrt{32}$  of  $\frac{4 - \sqrt{32}}{2} = 2 - \frac{1}{2}\sqrt{32}$ ; de plot laat 2 oplossingen zien,

we hoeven niet verder te controleren; oplossing ongelijkheid  $f(x) > g(x)$  is

$$
\left(2-\frac{1}{2}\sqrt{32},2+\frac{1}{2}\sqrt{32}\right)
$$

**d** 
$$
g(x) \ge f(x)
$$
 op gebied [-2, 2- $\frac{1}{2}\sqrt{32}$ ]  $\cup$  [2+ $\frac{1}{2}\sqrt{32}$ , 6]

- **34a**  $r = \sqrt{\frac{50}{\pi}} + 9 \approx 4,99$ , dus ca. 4,99 cm
- **b**  $6,23 = \sqrt{\frac{O}{\pi}} + 9 \Rightarrow (6,23)^2 = \frac{O}{\pi} + 9 \Leftrightarrow \frac{O}{\pi} = (6,23)^2 9 \Leftrightarrow O = \pi((6,23)^2 9) \approx 93,66$ , dus ongeveer 93,66 cm2.
- **c** Neen,  $\frac{6,23}{4,99} \approx 1,25$  en dus is die straal maar ca. 25% groter.

# *2.6 Gemengde opdrachten*

#### *bladzijde 46*

35a  $x^2 - 6x = x + 1 \Leftrightarrow x^2 - 7x - 1 = 0$ ; ontbinden lukt niet, dus je gebruikt de *abc*-formule met *D* =  $(-7)^2 - 4.1$ .  $-1 = 53$ :  $x = \frac{7 + \sqrt{53}}{2} = 3\frac{1}{2} + \frac{1}{2}\sqrt{53}$  of  $x = \frac{7 - \sqrt{53}}{2} = 3\frac{1}{2} - \frac{1}{2}\sqrt{53}$ invullen van deze *x*-waarden in de lijn  $y = x + 1$  geeft  $y = 4\frac{1}{2} + \frac{1}{2}\sqrt{53}$  en  $y = 4\frac{1}{2} - \frac{1}{2}\sqrt{53}$ 

De coördinaten van de snijpunten zijn dus  $(3\frac{1}{2} + \frac{1}{2}\sqrt{53}, 4\frac{1}{2} + \frac{1}{2}\sqrt{53})$  en  $\left(3\frac{1}{2}-\frac{1}{2}\sqrt{53},4\frac{1}{2}-\frac{1}{2}\sqrt{53}\right)$ 

- **b**  $x^2 6x = x 3 \Leftrightarrow x^2 7x + 3 = 0$ ; je hoeft hier alleen de discriminant uit te rekenen en die te bekijken;  $D = (-7)^2 - 4 \cdot 1 \cdot 3 = 37 > 0$  en dus zijn er twee snijpunten.
	- **36a** Streepjes tellen leidt tot een poging  $-10 \le X \le 10$ ,  $-10 \le Y \le 10$ , die meteen raak is. b In de plot is lastig te zien of de grafieken nul, één dan wel twee gemeenschappelijke
		- punten hebben.
		- c  $0, 1x^2 = 1, 01x 2, 55 \Leftrightarrow 0, 1x^2 1, 01x + 2, 5$ ; de discriminant is  $D = (-1, 01)^2 - 4 \cdot 0, 1 \cdot 2, 55 = 0,0001 > 0$ , dus er zijn twee gemeenschappelijke punten
	- **37a**  $h(120) = 22, 4; 22, 4$  cm is iets hoger dan het net
	- **b**  $h(x) = 0 \Leftrightarrow -0.0002x^2 + 0.36x + 8.0 =$ ; de *abc*-formule met  $D = 0,36^2 - 4 \cdot -0,002 \cdot 8,0 = 0,1936$  geeft  $x = \frac{-0, 36 + 0, 44}{-0,004} = -68, 4 \text{ of } x = \frac{-0, 36 - 0, 44}{-0,004} = 200.$

 De negatieve waarde vervalt, dus het balletje raakt de tafel 200 cm vanaf de linkerkant, dat is 80 cm gerekend vanaf het net.

- **c** Er moet dan ook gelden  $g(200) = 0$ . Omdat  $(x 200)$  als factor in het functievoorschrift voorkomt is dat duidelijk.
- $h(240) = 12,8$ ; het balletje is bij de rechterrand op 12,8 cm hoogte; het midden van het batje van de rechterspeler mag 10 cm hoger of lager worden gehouden, dus tussen 2,8 cm en 22,8 cm boven de tafel.

# *bladzijde 47*

38a Hieronder een plot met daarnaast de vensterinstelling

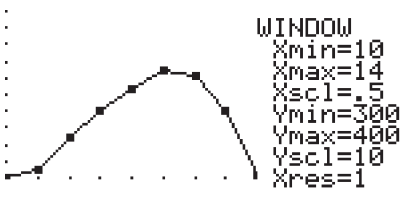

- b 12:40 uur , dus iets na 12:30 uur, lijkt een goede schatting.
- c Kies  $Y1 = -7(X 10)^3 + 28(X 10)^3 + 300$  (dus  $t = X 10$  substitueren) en dezelfde vensterinstelling, dan zie je dat het model aardig klopt met de meetgegevens.

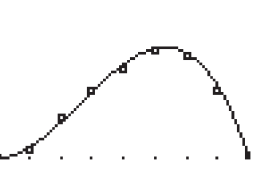

d Voer in je GR nu in Y2 = 320 . Via 2 × intersect krijg je  $x \approx 10,97$  en  $x \approx 13,80$ , het verschil in uren is ongeveer 2,83, dat komt overeen met 170 minuten.

- **39a** Als de man naar B roeit, legt hij  $\sqrt{8^2 + 12^2} = \sqrt{208}$ . Met een gemiddelde van 4 km per uur doet hij daar  $\frac{1}{4}\sqrt{208} \approx 3,60$  uur over, terwijl hij maar precies  $3\frac{1}{2}$  uur tot zijn beschikking heeft.
- **b** De afstand van A naar C is  $\sqrt{8^2 + 3^2} = \sqrt{73}$  km, daar doet hij  $\frac{1}{4}\sqrt{73}$  uur over. Hij loopt daarna nog 9 km naar B. Over dat stuk doet hij dus  $1\frac{1}{2}$  uur. In totaal is dat dus  $\frac{1}{4}\sqrt{73+1} \frac{1}{2} \approx 3{,}64$  uur, dat lukt dus ook niet.
- **c**  $\sqrt{64 + x^2}$  is de afstand in km die hij roeiend aflegt; hij doet daar  $\frac{1}{4}\sqrt{64 + x^2}$  uren over; 12 – *x* km legt hij te voet af en over dat stuk doet hij  $\frac{1}{6}(12-x)$  uren; samen is dat <u>dus</u>  $\frac{1}{4}\sqrt{64 + x^2 + \frac{1}{6}(12 - x)}$  uren.
- d  $\frac{1}{4}\sqrt{64+x^2+\frac{1}{6}(12-x)}=3\frac{1}{2} \Leftrightarrow \frac{1}{4}\sqrt{64+x^2}=3\frac{1}{2}-\frac{1}{6}(12-x) \Leftrightarrow \frac{1}{4}\sqrt{64+x^2}=1\frac{1}{2}+\frac{1}{6}x$  $64 + x^2 = 6 + \frac{2}{3}x \Rightarrow 64 + x^2 = (6 + \frac{2}{3}x)^2 \Leftrightarrow 64 + x^2 = 36 + 8x + \frac{4}{9}x^2$  $\frac{5}{9}x^2 - 8x + 28 = 0 \Leftrightarrow 5x^2 - 72x + 252 = 0$ ; de discriminant is hier  $D = (-72)^2 - 4.5.252 = 144$ ; met de *abc*-formule krijg je  $x = \frac{72 - 12}{10} = 6$  of  $x = \frac{72 + 12}{10} = 8\frac{2}{5}$ ; uit controle blijkt dat zowel 6 km als 8,4 km voor

AC oplossingen zijn.

# *ICT Ongelijkheden*

# *bladzijde 48*

- **I-1a** Firma A, het aanvangspunt (bij 0 m<sup>3</sup>) van de lijn die bij firma A hoort ligt hoger
	- b Firma B, want de lijn die bij firma B hoort heeft een grotere helling
	- **c** Bij ongeveer  $1092 \text{ m}^3$  zijn de firma's even duur.
	- d Bij gelijktijdig tracen naar rechts verwisselen de labels van positie vanaf 1091,99. Vanaf dat volume is firma B het duurst.
- **I-2a**  $f(2) > g(2)$  klopt niet omdat punt *Q* lager ligt dan punt *P*, er geldt juist  $f(2) < g(2)$ 
	- **b**  $f(-2) > g(-2)$  klopt omdat punt *R* hoger ligt dan punt *S*.
	- **c**  $x$  |  $-3$  |  $-2$  |  $-1$  | 0 | 1 | 2 | 3 | 4 | 5 *f*...g | > | > | = | < | < | < | = | > | >
	- d  $f(x) = g(x) \Leftrightarrow 2x^2 + 3x 5 = 7x + 1 \Leftrightarrow 2x^2 4x 6 = 0 \Leftrightarrow 2(x^2 2x 3) = 0 \Leftrightarrow$  $x^{2} - 2x - 3 = 0 \Leftrightarrow (x - 3)(x + 1) = 0 \Rightarrow x = -1 \text{ of } x = 3$
	- e  $\langle \leftarrow; -1 \rangle \cup \langle 3; \rightarrow \rangle$

# *bladzijde 49*

- **I-3a**  $\langle -1; 0, 75 \rangle \cup \langle 4, \rightarrow \rangle$
- **b**  $\langle \leftarrow; -1] \cup [0.75; 4\rangle$
- c  $\langle \leftarrow; -1 \rangle \cup \langle -1; 0, 75 \rangle \cup \langle 0, 75; 4 \rangle \cup \langle 4; \rightarrow \rangle$

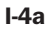

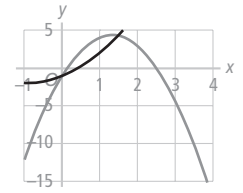

- **b**  $-3x^2 + 8x 1 = x^2 + 2x 1 \Leftrightarrow -4x^2 + 6x = 0 \Leftrightarrow -2x(2x 3) = 0 \Rightarrow x = 0 \text{ of } x = 1\frac{1}{2}$
- c  $\langle 0; 1 \frac{1}{2} \rangle$ 
	- I-5a Eerst moet je de vergelijking met gelijkteken oplossen.  $-2x^2 + 5 = 1 \Leftrightarrow x^2 = 2 \Rightarrow x = -\sqrt{2}$  of  $x = \sqrt{2}$ De vorm  $-2x^2 + 5$  hoort bij een bergparabool, dus  $\langle \leftarrow, -\sqrt{2} \rangle \cup \langle \sqrt{2}, \rightarrow \rangle$ 
		- b Onderstaande plot is tot stand gekomen door invoer  $Y1 = 3(X-1)(X+1)$  en  $Y2 = X^2 + 3X + 2$  en vensterinstelling  $-5 \le X \le 5, -10 \le Y \le 20$ .

945378-4078440

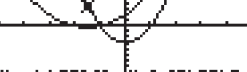

<u> X=-1,489362 |Y=3,6545948</u>

Exact oplossen van de gelijkheid geeft:

 $3(x-1)(x+1) = x^2 + 3x + 2 \Leftrightarrow 3x^2 - 3 = x^2 + 3x + 2 \Leftrightarrow 2x^2 - 3x - 5 = 0 \Rightarrow$  $x = \frac{3 + \sqrt{49}}{4} = 2\frac{1}{2}$  of  $x = \frac{3 - \sqrt{49}}{4} = -1$ 

Via de cursor in de plot zie je dat de oplossing van de ongelijkheid  $\langle \leftarrow, -1] \cup [2\frac{1}{2}, \rightarrow \rangle$  is.

c  $2x^2 - 3x + 8 = 3x + 4 \Leftrightarrow 2x^2 - 6x + 4 \Leftrightarrow 2(x^2 - 3x + 2) = 0 \Leftrightarrow 2(x - 1)(x - 2) = 0 \Rightarrow$  $x = 1$  of  $x = 2$ ; omdat bij  $2x^2 - 3x + 8$  een dalparabool hoort en bij  $3x + 4$  een lijn, is de oplossing  $\langle 1, 2 \rangle$ 

I-6a  $g(x) \ge f(x)$ 

- **b**  $g(x) > 12$
- **c**  $h(x) < p(x)$
- **d**  $p(x) > f(x)$
- e  $p(x) \leq 0$
- f  $f(x) > h(x)$
- **g** Voor  $a = 4$  is bijbehorende ongelijkheid  $q(x) \ge 0$

# *Test jezelf*

# *bladzijde 52*

- **T-1a** Voer in je GR in Y1 =  $X^3 7X^2 + 16X + 2$  en neem bijvoorbeeld als vensterinstelling  $-2 \le X \le 8, -20 \le Y \le 100$ . Met zero krijg je *x* ≈ −0,12 en het nulpunt is  $(-0, 12; 0)$ 
	- **b** Voer in Y2 = 14. Voor de vergelijking  $f(x) = 14$  vind je met intersect de oplossing  $x = 3$ . In de plot zie je dat  $\langle 3, \rightarrow \rangle$  de oplossing van de ongelijkheid is.
	- c In de plot is niet te zien of er twee of drie snijpunten zijn. Voer in  $Y2 = 32X / 3 + 2$ ( $Y2 = 14$  heb je niet meer nodig). Met  $3 \times$  intersect vind je drie snijpunten:  $(0,00; 2,00)$ ,  $(0,87; 11,28)$  en  $(6,13; 67,39)$ . Omdat de constante termen in de functievoorschriften van *f* en *g* aan elkaar gelijk zijn kun je zien dat (0, 2) een exacte oplossing is. Dat betekent hier ook dat je de vraag hier exact op kunt lossen.

Immers,  $x^3 - 7x^2 + 16x + 2 = 10\frac{2}{3}x + 2 \Leftrightarrow x^3 - 7x^2 + 5\frac{1}{3}x = 0 \Leftrightarrow x(x^2 - 7x + 5\frac{1}{3}) = 0 \Rightarrow$  $x = 0$  of  $x^2 - 7x + 5\frac{1}{3} = 0$  en met behulp van de *abc*-formule kom je daar wel uit.

- d Schakel de plot van Y2 uit door op het =-teken achter Y2 te enteren. Via maximum en minimum vind je de toppen.  $(2, 00; 14, 00)$  en  $(2, 67; 13, 85)$
- **T-2a**  $x^2 + 4x 6 = 0$ ; het lukt niet om deze vergelijking door ontbinden op te lossen; je gebruikt de *abc*-formule met  $a = 1$ ,  $b = 4$ ,  $c = -6$ ;  $D = 4^2 - 4 \cdot 1 - 6 = 40$  en

$$
x = \frac{-4 - \sqrt{40}}{2} = -2 - \frac{1}{2}\sqrt{40} \text{ of } x = \frac{-4 + \sqrt{40}}{2} = -2 + \frac{1}{2}\sqrt{40}
$$

- **b**  $2x^2 5x + 4 = 0$ ; hier is  $D = (-5)^2 4 \cdot 2 \cdot 4 = -7 < 0$ , er is dus geen oplossing
- c  $2x-7=12-\frac{1}{3}x \Leftrightarrow \frac{7}{3}x=19 \Leftrightarrow 7x=57 \Leftrightarrow x=8\frac{1}{7}$
- d  $x^3 + 6x^2 = -8x \Leftrightarrow x^3 + 6x^2 + 8x = 0 \Leftrightarrow x(x^2 + 6x + 8) = 0 \Leftrightarrow x(x+2)(x+4) = 0 \Rightarrow$  $x = 0$  of  $x = -2$  of  $x = -4$ 
	- $\textbf{e}$   $4x^2 + 9 = 12x$  ⇔  $4x^2 12x + 9 = 0$ ; het lukt misschien niet om deze vergelijking door ontbinden op te lossen; je gebruikt dan de *abc*-formule met  $a = 4$ ,  $b = -12$ ,  $c = 9$ ;

$$
D = (-12)^2 - 4 \cdot 4 \cdot 9 = 0 \text{ en } x = \frac{12 \pm \sqrt{0}}{8} = 1\frac{1}{2} \text{ is de enige oplossing}
$$

**f** 
$$
4x^3 - 12x = 0 \Leftrightarrow 4x(x^2 - 3) = 0 \Rightarrow x = 0
$$
 of  $x^2 = 3 \Rightarrow x = 0$  of  $x = -\sqrt{3}$  of  $x = \sqrt{3}$ 

- **T-3a**  $K = 50000 + 6q$ 
	- **b**  $Q = 24q$
	- **c**  $K = O \Leftrightarrow 50000 + 6q = 24q \Leftrightarrow 18q = 50000 \Rightarrow q \approx 2777, 78 \approx 2778$
	- d Je kunt alleen gehele aantallen dvd's produceren.
	- **e**  $O > K$  ⇔ 24*q* > 50000 + 6*q* ⇔ 18*q* > 50000 ⇔ *q* ≥ 2778 (*q* = 2778 doet ook mee)
	- f  $W = Q K = 24q (50000 + 6q) = 18q 50000$
	- $g \qquad W = 0 \Leftrightarrow Q K = 0 \Leftrightarrow Q = K$  is dus feitelijk dezelfde vraag als bij c
- T-4a  $3x^2 + 7x = 2x 2$  ⇔  $3x^2 + 5x + 2 = 0$ ;  $D = 5^2 4 \cdot 2 \cdot 3 = 1$  en  $x = \frac{-5 - \sqrt{1}}{6} = -1$  of  $x = \frac{-5 + \sqrt{1}}{6} = -\frac{2}{3}$  in een eventuele plot vergelijk je een

 dalparabool met een lijn; de oplossing van de ongelijkheid moet dan wel zijn  $\langle \leftarrow, -1] \cup [-\frac{2}{3}, \rightarrow \rangle$ 

**b**  $\sqrt{0, 3x + 6} = 4\frac{1}{2} \Rightarrow 0, 3x + 6 = 20\frac{1}{4} \Leftrightarrow 0, 3x = 14, 25 \Leftrightarrow x = 47\frac{1}{2}$  bij controle achteraf zie je dat deze oplossing correct is; voer in je GR in Y1 =  $\sqrt{0,3X+6}$  en Y2 = 4,5; met vensterinstelling  $-55 \le X \le 80$ ,  $0 \le Y \le 6$  krijg je de plot

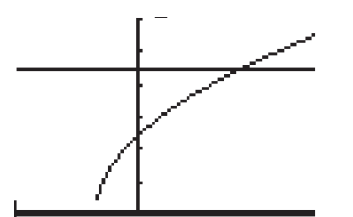

Rekening houdend met het domein van  $\sqrt{0, 3x + 6}$ , namelijk  $[-20, \rightarrow)$  is de oplossing van de ongelijkheid  $[-20, 47\frac{1}{2}]$ 

**c**  $\frac{1}{5}x + 3 = -2\frac{1}{2}x + \frac{3}{4} \Leftrightarrow \frac{27}{10}x = -\frac{9}{4} \Leftrightarrow x = -\frac{5}{6}$ ; omdat de lijn  $y = \frac{1}{5}x + 3$  stijgend is en lijn *y* = −2  $\frac{1}{2}x + \frac{3}{4}$ dalend, is de oplossing van de ongelijkheid  $\langle \leftarrow, -\frac{5}{6} \rangle$ ; je kunt natuurlijk ook een plot maken als je dat nodig vindt

- d  $2(3x-1)^2 = 8 \Leftrightarrow (3x-1)^2 = 4 \Rightarrow 3x-1 = -2$  of  $3x-1 = 2 \Leftrightarrow x = -\frac{1}{3}$  of  $x = 1$ ; in een eventuele plot wordt een dalparabool vergeleken met een horizontale lijn; de oplossing van de ongelijkheid is dus  $\langle \leftarrow, -\frac{1}{3} \rangle \cup \langle 1, \rightarrow \rangle$
- e  $\sqrt{4x+3-4}=0$  ⇔  $\sqrt{4x+3}=4$  ⇒  $4x+3=16$  ⇔  $x=3\frac{1}{4}$ ; de contrôle achteraf die je bij wortelvergelijkingen moet uitvoeren blijkt deze oplossing correct; een plot met invoer Y1 =  $\sqrt{4X+3}$  - 4 en vensterinstelling  $-2 \le X \le 10$ ,  $-5 \le Y \le 5$  zie er als volgt uit:

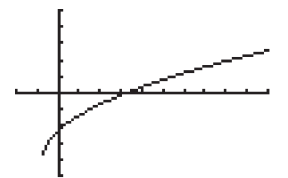

Het domein van de functie  $\sqrt{4x+3}-4$  is gelijk aan  $\left[-\frac{3}{4}, \rightarrow\right)$ , dus is de oplossing van de gevraagde ongelijkheid  $\left[-\frac{3}{4}, 3\frac{1}{4}\right]$ .

# *bladzijde 53*

- **T-5a**  $f(x) = 0 \Leftrightarrow \sqrt{x-2} 2 = 0 \Leftrightarrow \sqrt{x-2} = 2 \Rightarrow x 2 = 4 \Leftrightarrow x = 6$ ; uit controle wortelvergelijking blijkt dat deze oplossing correct is.
	- **b** Het domein is  $[2, \rightarrow)$  en het bereik  $[-2, \rightarrow)$ .
	- c  $f(x) = 3 \Leftrightarrow \sqrt{x-2} 2 = 3 \Leftrightarrow \sqrt{x-2} = 5 \Rightarrow x 2 = 25 \Leftrightarrow x = 2$ ; bij controle blijkt deze oplossing OK
	- d  $f(x) = 2 x \Leftrightarrow \sqrt{x-2} 2 = 2 x \Leftrightarrow \sqrt{x-2} = 4 x \Rightarrow x 2 = (4 x)^2 \Leftrightarrow$  $x - 2 = x^2 - 8x + 16 \Leftrightarrow x^2 - 9x + 18 = 0 \Leftrightarrow (x - 3)(x - 6) = 0 \Rightarrow x = 3$  of  $x = 6$ ; bij controle blijkt  $x = 6$  vervalt en  $x = 3$  voldoet
- **T-6a**  $3\sqrt{4x-1} = 5 \Leftrightarrow \sqrt{4x-1} = \frac{5}{3} \Rightarrow 4x-1 = \frac{25}{9} \Leftrightarrow 4x = \frac{34}{9} \Leftrightarrow x = \frac{17}{18}$ ; na controle OK
	- **b**  $8(x+2)^2 = 24 \Leftrightarrow (x+2)^2 = 3 \Rightarrow x+2 = -\sqrt{3}$  of  $x+2 = \sqrt{3} \Leftrightarrow$  $x = -2 - \sqrt{3}$  of  $x = -2 + \sqrt{3}$
	- **c**  $0, 3x^2 6x + 30 = 0 \Leftrightarrow 0, 3(x^2 20x + 100) = 0 \Leftrightarrow x^2 20x + 100 = 0 \Leftrightarrow$  $(x-10)^2 = 0 \Rightarrow x=10$
	- d  $16x^2 + 9 = 24x \Leftrightarrow 16x^2 24x + 9 = 0$ ; je gebruikt de *abc*-formule met

$$
a = 16
$$
,  $b = -24$ ,  $c = 9$ ;  $D = (-24)^2 - 4 \cdot 16 \cdot 9 = 0$  dus  $x = \frac{24 \pm \sqrt{0}}{32} = \frac{3}{4}$  is de enige  
oplossing

- e 8  $\sqrt{4-x}$  = 10 ⇔  $\sqrt{4-x}$  = -2; een wortel kan nooit negatief zijn, dus is er geen oplossing
- f  $(x^2-5)(x-7) = 0 \Rightarrow x^2-5 = 0$  of  $x-7=0 \Leftrightarrow x^2 = 5$  of  $x = 7 \Leftrightarrow$  $x = -\sqrt{5}$  of  $x = \sqrt{5}$  of  $x = 7$
- **T-7a** De lengte is  $40 4 = 36$  m, de breedte  $25 2 = 23$  m en oppervlakte  $36 \times 23 = 828$  m<sup>2</sup>.
	- **b** De oppervlakte van het bloemperk is  $40 \times 25 828 = 172$  m<sup>2</sup>
	- c  $O = (40-2x)(25-x)$ ; er moet natuurlijk gelden  $0 \le 40-2x \le 40$  en  $0 \le 25-x \le 25$  dus in totaal  $0 \le x \le 20$
	- d  $O \ge 400$  ⇔  $(40 2x)(25 x) \ge 400$ ; eerst moet je de gelijkheid oplossen Hieronder zie je een plot van Y1 =  $(40-2X)(25-X)$  en Y2 = 400 met vensterinstelling  $0 \le X \le 20$ ,  $0 \le Y \le 600$

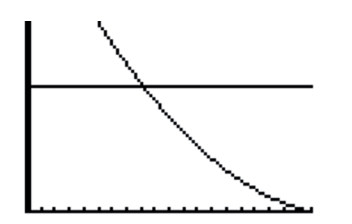

Met intersect vind je  $x \approx 8,14$ , de oplossing van de ongelijkheid is [0; 8,14] en het bloemperk mag hoogstens 8,14 m breed zijn. Natuurlijk kun je gelijkheid ook met de *abc*-formule oplossen.

e In totaal is er  $1000 \text{ m}^2$  beschikbaar; de oppervlakte van het bloemperk kleiner dan van het grasveld betekent *O* > 500; definieer nu Y2 = 500, je krijgt dan de plot:

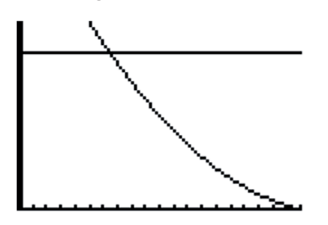

Met intersect vindt voor de gelijkheid  $O = 500$  de oplossing  $x \approx 6,49$  en de ongelijkheid heeft dan als oplossing  $[0; 6,49)$ . Of in woorden: als de breedte van het bloemperk kleiner is dan 6,49 m.

- **T-8a**  $g(x) \ge f(x)$ 
	- **b**  $k(x) < h(x)$
	- **c**  $f(x) > 0$
	- d  $h(x) \leq 0$
	- e Kies een *a* waarvoor geldt dat *k* door (6; 0) gaat. Dan moet  $0 = 2 \times 6 + a \Leftrightarrow a = -12$ ; de ongelijkheid  $k(x) \ge 0$  heeft nu als oplossing  $[6, \rightarrow \rangle$ .